# **Opdracht C Een Visual Basic programma maken**

## **Omschrijving inhoud opdracht en doel opdracht**

Je gaat een computerprogramma ontwerpen en met het MS programma Visual Basic ga je het programma bouwen. Doel van deze opdracht is dat je vaardigheid ontwikkelt in:

- (1) het ontwerpen van een gebruikersinterface
- (2) het ontwerpen van de programmastructuur in een Programma Structuur Diagram (PSD)
- (3) het daadwerkelijk bouwen van het programma met behulp van MS Visual Basic 2010

## **Aard opdracht**

De opdracht is een individuele opdracht.

## **Wat moet je doen?**

De bedoeling is dat je één van de volgende programma's ontwerpt en bouwt:

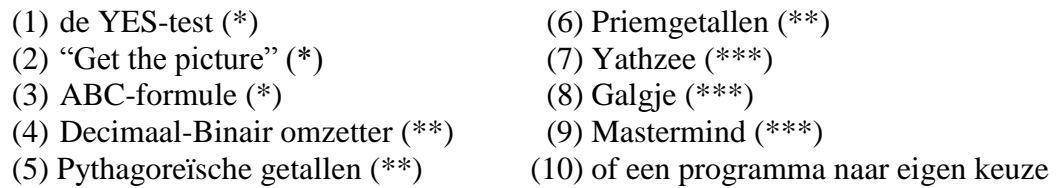

Zie de volgende pagina voor een nadere omschrijving van de opdrachten.

## **Fasering in de opdracht**

Bij het maken van de opdracht dien je de volgende documenten in te leveren:

- (1) inleveren opdrachten 2.8 / 5.5 / 7.4 uit de cursus
- (2) inleveren schermontwerp en PSD (Word bestand: .doc)
- (3) inleveren programmabestanden (de gecomprimeerde projectmap .zip), programmacode (.doc) en evaluatie (.doc)

Elke tijdsoverschrijding van 0 tot 3 dagen levert 10 punten (1 cijferpunt) aftrek op.

## **Beoordeling**

Beoordeling vindt plaats op basis van het onderstaande beoordelingsmodel

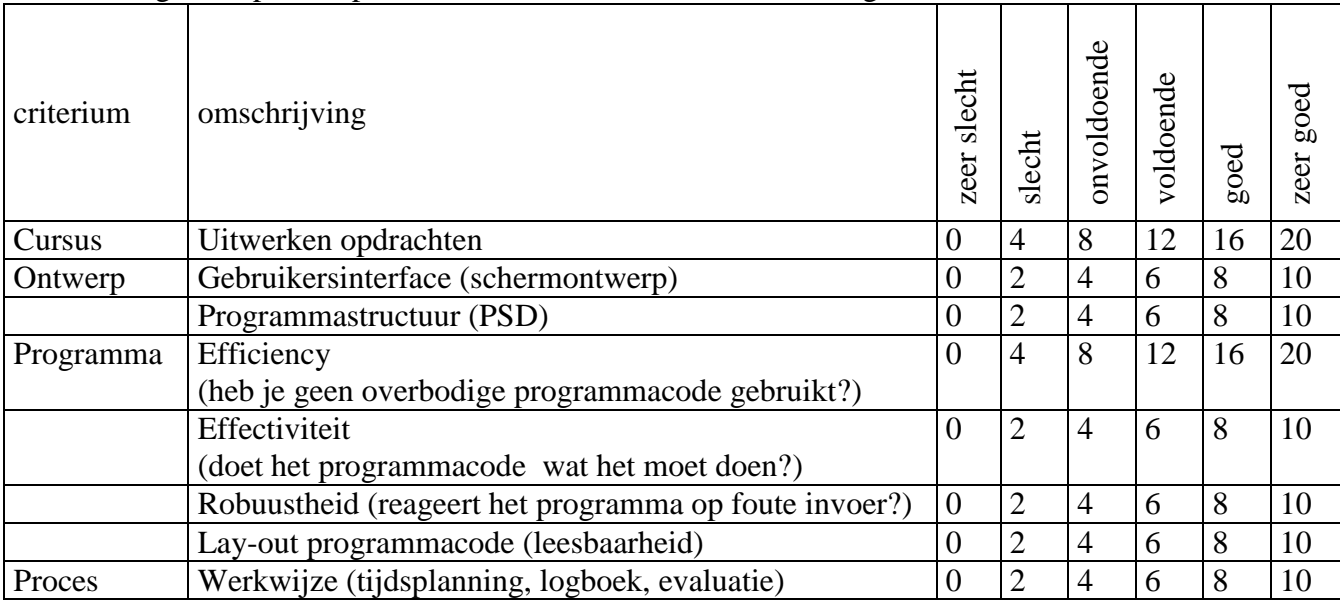

Geen herkansing mogelijk, bij aanpassing wel opwaardering tot maximaal 60 punten.

## *Mogelijke opdrachten:*

## **1. De Yes-test (\*)**

In diverse jongerenbladen komen tests voor die bestaan uit meerdere vragen. Bij elke vraag kan je een bepaalde score behalen. De eindscore van de test vertelt iets over je persoonlijkheid. Zoek zo'n test op en maak er een Visual Basic versie van.

## **2. Get the picture (\*)**

Bij het spel "Get the picture" worden op een speelscherm, afhankelijk van het wel of niet goed beantwoorden van vragen, delen van het speelscherm vrijgemaakt. Hiermee worden delen van een onderliggende foto zichtbaar, die geraden moet worden.

## **3. ABC-formule (\*)**

Schrijf een programma dat de oplossingen weergeeft van een vergelijking ax $2 + bx + c = 0$ .

## **4. Van geheel naar binair (\*\*)**

In de Visual Basic cursus heb je een programma gemaakt dat binaire getallen van 8 posities omzet in gehele getallen. Nu doen we het andersom. Schrijf een programma dat een geheel getal om kan zetten naar een binair getal. De binaire waarde van de gebruikte getallen mag niet groter zijn dan  $2^8$  - 1, anders gezegd: het binaire getal mag uit niet meer dan 8 posities bestaan.

#### **5. Pythagorëische getallen (\*\*)**

In de wiskunde worden zogenaamde Pythagorëische getallen onderscheiden. Dit zijn getallen die te schrijven zijn als de som van twee kwadraten. Zo zijn 37 en 81 Pythagorëische getallen want  $37 = 1^2 +$  $6<sup>2</sup>$  en 81 =  $0<sup>2</sup> + 9<sup>2</sup>$ . Schrijf een programma dat bepaalt welke getallen onder de 1000 Pythagorëisch zijn.

## **6. Priemgetallen (\*\*)**

Priemgetallen zijn getallen die slechts deelbaar zijn door 1 en zichzelf. Schrijf een programma dat bepaalt welke getallen onder de 1000 Pythagorëisch zijn. Deze opdracht kent een interessante uitbreiding. Test hoe de rekentijd van je programma toeneemt wanneer je het getal 1000 verhoogt tot hogere waarden (10000, 100000, 1000000, etc).

## **7. Yathzee (\*\*\*)**

Yathzee is een dobbelspel waarbij het erom draait om zoveel mogelijk punten op een scoreformulier bij elkaar te dobbelen. Bij elke poging mag je in drie worpen met vijf dobbelstenen proberen punten te verzamelen die in één van de scorevakken kunnen worden genoteerd. Maak een Visual Basic programma waarmee (een deel van) het spel Yathzee kan worden gespeeld.

## **8. Galgje (\*\*\*)**

Galgje is een voor iedereen bekend spelletje. Nadat de spelleider op een invoerscherm het te raden woord heeft ingevoerd dient op een spelformulier een aantal tekstvakken voor de weergave van reeds geraden letters van het te raden woord, een afbeelding voor de galgplaatjes en een tekstvak voor het invoeren van letters beurt te worden weergegeven. Eventueel komt er een tekstvak op het spelformulier waarin de reeds geraden letters worden weergegeven.

## **9. Een opdracht voor "Masterminds" (\*\*\*)**

"Mastermind" is een spel waarbij je in zo weinig mogelijk beurten een door je tegenstander (in dit geval de computer) gekozen getal van vier cijfers (1000, 1001, .... , 9999) (of kleuren) moet raden. De tegenstander geeft bij iedere gokbeurt aan welke van de cijfers goed zijn: + = goed cijfer op de goede plaats, x = goed cijfer op de verkeerde plaats. De kunst is om het door de computer gekozen getal in zo weinig mogelijk beurten te raden. Schrijf een Mastermindprogramma dat een getal kiest, je vervolgens een aantal beurten geeft om het getal te raden en dat aantal beurten ook bijhoudt.

## **10. Opdracht naar eigen keuze**